# **LICENÇA PATERNIDADE E PRORROGAÇÃO**

# **CONCEITO**

É a licença concedida ao servidor, por 05 (cinco) dias consecutivos, sem prejuízo da remuneração, em razão de nascimento ou adoção de filho.

A prorrogação da licença paternidade será concedida ao servidor público que requeira o benefício no prazo de 02 (dois) dias úteis após o nascimento ou a adoção e terá duração de 15 (quinze) dias, além dos 05 (cinco) dias iniciais.

### **DOCUMENTAÇÃO NECESSÁRIA**

**1.** Requerimento preenchido e assinado pelo interessado no Sou Gov.

**2.** Cópia da certidão de nascimento da criança, ou do termo de adoção, ou do termo de guarda e responsabilidade.

# **INFORMAÇÕES GERAIS**

**1.** A prorrogação se iniciará no dia subsequente ao término da licença paternidade, desde que requerida no prazo de 02 (dois) dias úteis.

**2.** O beneficiado pela prorrogação da licença paternidade não poderá exercer qualquer atividade remunerada durante a prorrogação da licença paternidade, sendo que o descumprimento implicará o cancelamento da licença e o registro da ausência como falta ao servico.

**3.** A concessão tem início na data da ocorrência do fato gerador, independentemente de coincidir com final de semana, feriado ou dia já trabalhado.

**4.** Os contratados sob o regime da Lei n.º 8.745/93 fazem jus à licença paternidade (pelo período de 05 dias), mas não fazem jus à sua prorrogação.

**5.** No caso de adoção por casal homoafetivo, em que ambos sejam servidores públicos federais, a licença será concedida a somente um dos adotantes, sendo ao outro concedida a licença à paternidade, nos termos do art. 208 da Lei n.º 8.112/90, por analogia obrigatória aos casais heterossexuais. Neste caso, o servidor deverá firmar declaração de que o companheiro não solicitou o mesmo benefício, com vistas a evitar concessões em duplicidade.

**6.** No caso de adoção por casal heterossexual, em que ambos sejam servidores públicos federais, a licença à adotante será concedida preferencialmente à servidora, já que na hipótese de concessão ao homem, à mulher não poderá ser concedida a licença paternidade. Neste caso, o servidor deverá firmar declaração de que a cônjuge ou companheira não solicitou o mesmo benefício, com vistas a evitar concessões em duplicidade.

# **FUNDAMENTAÇÃO LEGAL**

- 1. Art. 7º, inciso XIX da Constituição Federal.
- 2. Arts. 102, inciso VIII, letra "a", Art. 185 e 208 da lei nº 8.112/90.
- 3. Lei nº 8.069/90 Estatuto da Criança e do Adolescente.
- 4. Nota Informativa nº 502/2013, sobre contagem da licença.
- 5. Nota Técnica nº 150/2014 -MP.
- 6. Nota Técnica nº 133/2014-MP.
- 7. Decreto nº 8.737/16 (DOU 04/05/2016)
- 8. Nota Técnica nº 959/2017-MP. (Impossibilidade quanto à Prorrogação da Licença à Paternidade aos contratados temporários regidos pela Lei nº 8.745 de 09 de dezembro 1993).

#### **FLUXO OPERACIONAL**

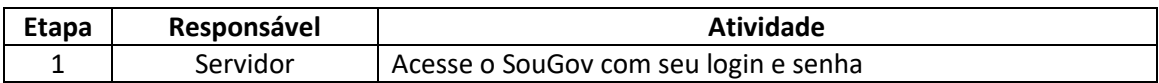

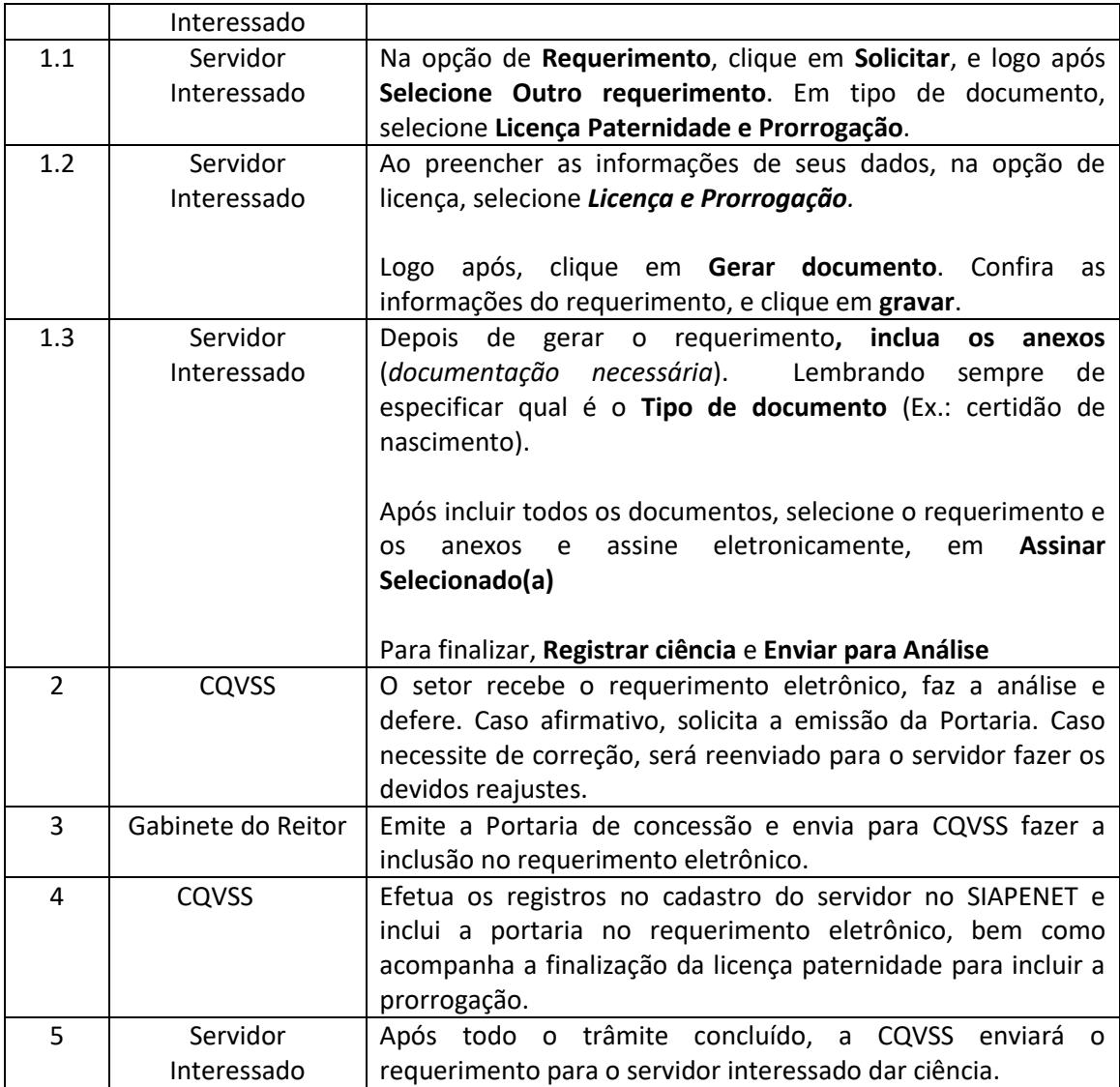